## La geografía mexicana a principios del siglo XXI

Atlántida COLL-HURTADO1

**I: Introducción**. Para entender el estado de la geografía actual en México es necesario remontarse a las diversas etapas de creación del conocimiento geográfico en el país, puesto que ese saber es el fundamento de lo que hoy hacemos los geógrafos. La geografía es una disciplina joven que está estrechamente ligada a una institucionalización universitaria que empieza, de hecho, en 1960 y se ha ido consolidando poco a poco en un proceso de autoformación en el que han participado las muy diversas influencias externas que los diversos actores han recibido de las escuelas formales existentes, de los paradigmas en boga, del contacto con geógrafos de otras latitudes.

En la geografía mexicana actual se distinguen dos campos fundamentales: el de la docencia, tanto a nivel de enseñanza secundaria como en los estudios superiores, y el de la investigación. En este momento, son campos de acción poco comunicados entre sí, sobre todo en lo que concierne a la enseñanza en la escuela básica en donde tanto la geografía como la historia –fundamentales ambas para la formación de ciudadanos conscientes– están en plena crisis desde hace varias décadas.

**II. Antecedentes**. El territorio que hoy es México ya era conocido y cartografiado por los diversos grupos que lo habitaban antes de la llegada de los españoles. Pero, el primer intento de conformar un *corpus* estructurado con ese conocimiento corresponde a la redacción de las *Relaciones Geográficas de la Nueva España* que ordenó Felipe II en el siglo XVI con el fin de establecer un inventario tanto de los recursos naturales como humanos con que se contaba en los nuevos dominios. Esa misma función la buscó la corona española doscientos años más tarde y el resultado fue una magnifica geografía del país escrita por José Antonio de Villaseñor y Sánchez en 1746. A finales del siglo XVIII se funda el Real Seminario de Minería en donde se imparte ya un curso semanal de geografía.2

*Anales de Geografía*  2008, vol. 28, núm. 2 191-204 ISSN: 0211-9803

<sup>1</sup> Departamento de Geografía Económica, Instituto de Geografía, Universidad Nacional Autónoma de México. coll@igg.unam.mx. Agradezco a Adriana Lucía Trejo Albuerne la elaboración de las bases de datos utilizadas en este trabajo.

<sup>2</sup> No es este el lugar para hacer el análisis de las obras realizadas por geógrafos mexicanos ilustrados, ni de lo que publicaron autores como el barón de Humboldt, que en mucho contribuyeron al conocimiento de los recursos materiales y humanos del país.

Es en el México independiente cuando se institucionaliza la disciplina con la aparición de la Sociedad Mexicana de Geografía y Estadística (1833)3, la creación de la Escuela Nacional de Maestros, la publicación de obras importantes: textos, catecismos geográficos, atlas escolares, cartillas de enseñanza. No faltan, ya desde ese momento, los debates acerca de la especificidad de la geografía: ¿disciplina descriptiva, mnemotécnica, formativa; ciencia matemática o ciencia humana? En el primer Congreso Nacional de Instrucción Pública (1889-1890) se decía: "… no vamos a enseñar al niño una serie de nombres sin cuento que abundan en los tratados de geografía, vamos a darle nociones claras sobre la situación de la Tierra"; pero asimismo se planteaba otro criterio de enseñanza: "… simplemente geografía (…) no sólo el estudio del país, sino también, y aunque sea muy superficialmente, algunas nociones de la configuración general del Tierra y de sus principales divisiones políticas, así como conocimientos indispensables para la comprensión de los fenómenos astronómicos más comunes"4.

A lo largo del XIX se van abriendo puertas para la geografía y empieza a impartirse en la escuela primaria y secundaria hacia 1865, y para 1887, en la Escuela Normal de Maestros. Pero habrá que esperar hasta bien entrado el siglo XX para que la geografía adquiera el status de disciplina universitaria.

Un aporte fundamental en el proceso de formación de la geografía mexicana fue la elaboración de innumerables cartas, mapas y atlas, tanto de lo que generaron los ingenieros militares y especialistas como Antonio García Cubas, como las diversas comisiones que se encargaron de cartografiar el país a lo largo de el siglo XIX y en la primera mitad del siglo XX, como la Comisión Geográfico Exploradora, las diversas comisiones de límites que apoyaron la delimitación precisa de las fronteras con los Estados Unidos de América y con Guatemala y Honduras Británica. Esta función, la de cartografiar el país, fue durante muchos años desarrollada por la Secretaría de la Defensa Nacional, que se encargó de cubrir el país a diferentes escalas, y no fue sino hasta los años 1960 que se creó la Comisión de Estudios del Territorio Nacional, CETENAL, en que los mapas oficiales dejaron de ser solamente los topográficos y se amplió el acervo a mapas temáticos sobre uso del suelo, geología, vegetación, etc. Actualmente, es el Instituto Nacional de Geografía, Estadística e Informática, INEGI, el organismo encargado de elaborar la cartografía oficial en México, si bien ciertos centros de investigación y estudios superiores generan una cartografía científica importante.

**III. La docencia**. La idea de formar geógrafos que se dedicaran a la docencia, pero también a estudiar las condiciones sociales, económicas y naturales del país, se enmarca en una evolución histórica determinada por la creación y consolidación de un país independiente, bajo las presiones de invasiones del extranjero, de gue-

<sup>3</sup> La Academia de Geografía de esta Sociedad es muy activa hoy día a pesar de que cuenta con pocos miembros (50), pero es la responsable de la organización de los congresos nacionales de geografía, foro que permite el intercambio de experiencias tanto de docentes como de investigadores.

<sup>4</sup> J. Castañeda ,2006, pág. 35-37

rras civiles, de un mundo más amplio del que representaba el imperio español –cuando el término de mundialización no estaba aún en boga – que implicó entrar de lleno al mercado mundial, a la modernización industrial, y cambiar la orientación del *hinterland* de referencia de un ámbito europeo al ámbito norteamericano. Y, en los primeros años del siglo XX, el impacto de un proceso revolucionario interno que cambió radicalmente el país que sintió la necesidad de crear conciencia de lo propio, de lograr una identidad a través del conocimiento del territorio y de su historia.

La formación de geógrafos siguió dos caminos desde los años de la primera mitad del siglo XX: el de la Escuela Normal Superior o Escuela Normal de Maestros, y el de la Universidad Nacional. En la primera se preparan docentes para la enseñanza media fundamentalmente; en el segundo caso se busca tanto la formación del geógrafo destinado a la docencia en escuelas de nivel superior, es decir, una reproducción de los mismos cuadros, como la constitución de un grupo de geógrafos profesionales que puedan incidir en un mercado laboral mucho más amplio. Este último ha sido el ámbito más importante de la geografía en México desde el punto de vista de formación de especialistas y de producción científica, por lo que vale la pena señalar, así sea de forma sucinta, su evolución.

En 1933 se creó el Departamento de Ciencias Geográficas en la Facultad de Filosofía y Letras de la Universidad Nacional Autónoma de México, UNAM, y otorgaba el grado de Maestro en Geografía5; por su propia adscripción, privilegiaba el carácter humano de la disciplina, a pesar de que también se impartían ciertas asignaturas más de las ciencias naturales y astronómicas. Cinco años más tarde, un grupo de geógrafos promovió que el Departamento se cambiara a la Facultad de Ciencias de la misma Universidad con el propósito de dar a la Geografía un carácter más *científico*, es decir, de ubicarla dentro de las ciencias denominadas duras, controversia que continúa en la actualidad. No obstante, en 1943 el Departamento regresó a la Facultad de Filosofía y Letras, por la ausencia de alumnos que el cambio había ocasionado, y allí ha permanecido desde entonces con el nombre de Colegio de Geografía.

La década de 1950-1960 fue crucial para el desenvolvimiento de los estudios geográficos en el país: falta de alumnos y un escaso profesorado hicieron peligrar la supervivencia misma de la disciplina. Una de las contradicciones importantes del sistema educativo nacional fue "La desaparición gradual de la geografía como asignatura escolar a partir de 1974 en todas las secundarias del país y la desaparición de la especialidad de geografía en la Escuela Normal Superior de Maestros entre 1983 y 1999 propiciaron que toda una generación de profesores se alejaran de la docencia e investigación en geografía" (Castañeda, *op.cit*., p. 140). No obstante, en el ámbito universitario, el entusiasmo y la dedicación de unos cuantos

<sup>5</sup> El plan de estudios de esa maestría incluía las asignaturas siguientes: curso complementario de matemáticas, geología, paleontología, cosmografía, geografía física, antropología, etnografía, sociología, economía política, geografía humana, geografía de México, historia universal e historia de México. Castañeda, *op.cit*., pág. 158

*Anales de Geografía*  2008, vol. 28, núm. 2 191-204

profesores permitieron no sólo la pervivencia, sino el crecimiento del Colegio de Geografía y la formación de un número cada vez mayor de geógrafos<sup>6</sup>.

Cabe hacer notar algo de importancia fundamental en estas notas acerca del desenvolvimiento de la geografía en México: todos estos esfuerzos estaban centralizados en la capital del país; de hecho, la geografía profesional no existía fuera de ese ámbito y eran tan sólo los maestros normalistas los que cubrían la enseñanza en las diversas entidades federativas. Por tanto, fuera de la Ciudad de México eran contados los centros de educación superior, los mismos que, a partir de la década de 1970, se fueron creando poco a poco en las diversas entidades federativas. En 1970, alumnos egresados de la UNAM fundaron la Escuela de Geografía, hoy Facultad, en el seno de la Universidad Autónoma del Estado de México, en Toluca, dentro del área directa de influencia de la capital nacional, y para 1980 se fundó el Departamento de Geografía y ordenamiento territorial en la Universidad de Guadalajara, al occidente del país. Muy recientemente, se han ido abriendo nuevas opciones en el interior: en San Luis Potosí, en 2002; el Centro de Estudios en Geografía Humana del Colegio de Michoacán en 2004; en la propia ciudad de México una licenciatura en Geografía humana en la Universidad Autónoma Metropolitana.

Las orientaciones epistemológicas son muy diferentes entre estos centros de enseñanza. En principio, buscan la formación de profesionales que incidan en el mercado laboral de los organismos oficiales dedicados a la gestión del medio ambiente, de ciertas cuestiones socio-económicas, de asuntos electorales; pero también que ocupen puestos en la empresa privada como consultores o como técnicos. Para ello, cada uno de esos centros privilegia una opción u otra. Por ejemplo, en Toluca se da importancia sobre todo a la cartografía automatizada y los sistemas de información geográfica, SIG, y se imparten tres licenciaturas: una en Geografía, otra en Ciencias Geoinformáticas, y una especialidad en Cartografía Automatizada, Teledetección y SIG, y una maestría y doctorado en Ciencias Ambientales en colaboración con otras facultades de esa universidad. En la Facultad de Geografía de la Universidad de Guadalajara se trabaja fundamentalmente la aplicación de los sistemas de información geográfica a problemas del paisaje natural, el potencial ambiental, el ordenamiento territorial. En el Colegio de Michoacán y en la Universidad Autónoma Metropolitana se incide en la geografía humana, en los estudios teórico-epistemológicos de las nuevas teorías de las ciencias sociales, en particular de la escuela francesa. En San Luis Potosí se busca un equilibrio entre los enfoques humanísticos y el manejo de técnicas de informática y SIG's con énfasis en los programas de ordenamiento territorial como producto de la síntesis geográfica interdisciplinaria. En 1999 se fundó el Centro de Investigación en Geografía y Geomática Ing. Jorge L. Tamayo cuyo objetivo es la

 $6$  El Dr. Jorge A. Vivó Escoto, de origen cubano, fue el motor de esa sobrevivencia: a falta de personal, y gracias a una formación enciclopédica "a la antigua", pudo llegar a impartir trece asignaturas diferentes, mientras otros profesores se hacían cargo de dos o tres clases. Así formaron nuevos cuadros que tomaron parcialmente el relevo hasta que se creó una masa crítica suficiente para esa pervivencia.

creación de especialistas en geomática y en cibercartografía; a la fecha ha publicado varios "ciberatlas".

Con todo y la importancia que tiene el que se hayan abierto nuevas instituciones que descentralizan la enseñanza de la disciplina, sigue siendo en el Colegio de Geografía de la Universidad Nacional Autónoma de México, UNAM, donde se genera el mayor número de geógrafos en el país, tanto en la licenciatura como en la maestría y el doctorado7. Los estudios de posgrado se hacen en colaboración estrecha con el Instituto de Geografía de la propia UNAM8.

Para tener una idea de cuáles son las orientaciones que predominan en la formación de los geógrafos en esta Universidad Nacional, se ha realizado un análisis de las tesis correspondientes tanto a la licenciatura como al posgrado, mediante un muestreo de los últimos 30 años9 distinguiendo dos aspectos: por una parte la rama geográfica a la que responde el estudio realizado; por la otra, el área geográfica concernida.

En la muestra predominan los estudios derivados de diversas ramas de la geografía humana sobre los de la geografía física y es evidente que otros dos aspectos interesan también a los estudiantes: la docencia y los sistemas de información geográfica (Tabla 1). Todo ello no hace sino reflejar, de alguna manera, las tendencias predominantes en el cuadro de asignaturas de la carrera de geografía, que imparte el Colegio de Geografía, cuyo plan de estudios se ha modificado muy poco en los últimos cuarenta años, ya que una inercia grave incide en la cuasi imposibilidad de modernizar el currículum, de cambiar las salidas tradicionales y poco funcionales que responden más a un concepto muy manido de la Geografía que, incluso, a los debates paradigmáticos de hace tres o cuatro décadas, y menos aún a la realidad actual del estado de la disciplina o a las demandas de un mercado laboral neoliberal y globalizado.

*Anales de Geografía*  2008, vol. 28, núm. 2 191-204

<sup>7</sup> Los últimos datos (2004 -2006) respecto al número de alumnos tanto en la licenciatura como en el posgrado de las diversas escuelas son: UNAM= 800; Toluca= 475; Guadalajara= 250; San Luis Potosí= 100; Michoacán= siete.

<sup>8</sup> Hay que indicar que en la UNAM existe una separación de hecho entre la docencia y la investigación geográficas: la primera corresponde al Colegio de Geografía, mientras que la investigación se lleva a cabo en el Instituto de Geografía: el primero se inscribe en el área de humanidades, y el segundo en el área de la investigación científica.

<sup>9</sup> Corresponde al estudio de las tesis que se encuentran en el acervo de la biblioteca del Instituto de Geografía de la propia UNAM, la cual no guarda todas las tesis presentadas, pero sí una proporción significativa de las mismas.

## Tabla 1: TESIS DE GEOGRAFÍA, 1977 - 2007

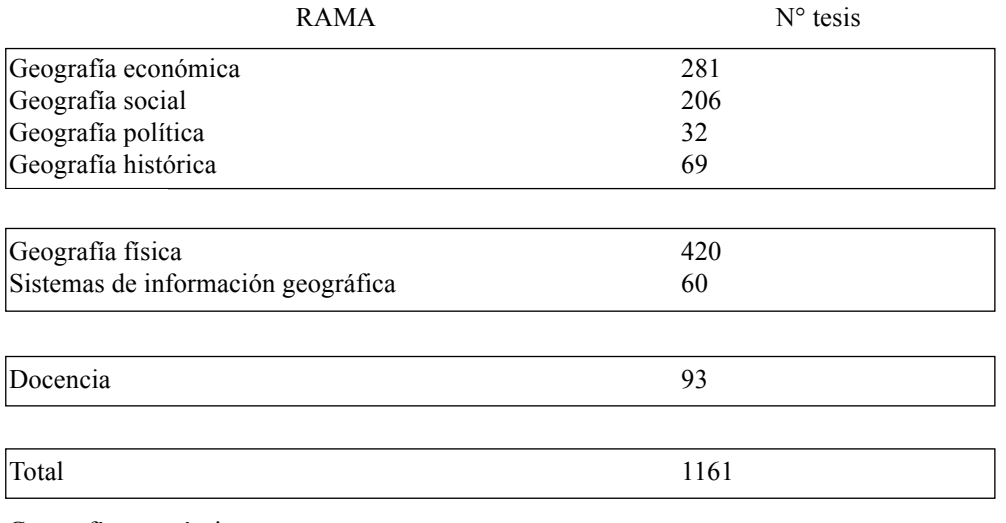

Geografía económica:

economía en general, turismo, geografía agraria, transportes

Geografía social:

estudios sobre población, geografía urbana, geografía médica

Geografía física:

recursos naturales, geomorfología, hidrogeografía, climatología, riesgos

Fuente: Biblioteca del Instituto de Geografía, UNAM

El posgrado se ha modificado ciertamente, sobre todo a partir de 1999 en que se adoptó el sistema tutoral de apoyo a los estudiantes, se eliminó el concepto de clases obligatorias y se plantearon tres especialidades: sociedad y territorio, con énfasis en cuestiones humanas, culturales, etc., geografía ambiental, y ordenamiento territorial. También se ha buscado internacionalizarlo a través de convenios de colaboración con centros extranjeros como sucede con una orientación de la maestría que se enfoca al manejo integral del paisaje del Centro de Investigación en Geografía Ambiental, CIGA10, que tiene signado un convenio con el ITC de Holanda.

Del muestreo de las tesis antes mencionado se pueden entresacar las tesis doctorales que responden a los niveles más altos de especialización y, curiosamente,

<sup>10</sup> Ubicado en Morelia, Michoacán, surgió como una extensión del propio Instituto de Geografía y se independizó administrativamente como Centro en 2007.

se repite el mismo esquema: un claro predominio de temas de geografía humana sobre los de geografía física, un breve asomo de los sistemas de información geográfica y una muy escasa participación de cuestiones docentes (TABLA 2).

## TABLA 2: TESIS DOCTORALES 1977 - 2007

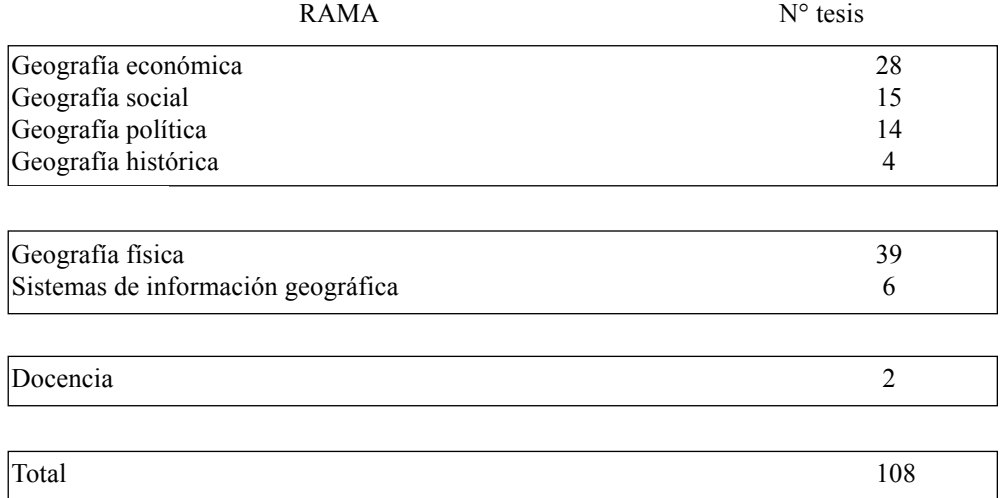

Fuente: Biblioteca del Instituto de Geografía, UNAM

El análisis de las áreas geográficas escogidas para la realización de las tesis es, también, interesante. De hecho, predominan los estudios del centro del país, quizá por las dificultades en particular económicas que representan los desplazamientos a las regiones más alejadas de la capital nacional (FIGURA 1); asimismo tienen importancia los estudios a nivel nacional. También hay tesis que estudian problemas concernientes a otros países, en particular latinoamericanos, o a España; este hecho responde a la presencia en la UNAM de estudiantes de esos países. En el caso del doctorado, en el período analizado el 12% de los trabajos cubren áreas geográficas tan variadas como el continente americano o Centroamérica en su conjunto, Colombia, Cuba, Puerto Rico, Brasil, España y la India.

*Anales de Geografía*  2008, vol. 28, núm. 2 191-204

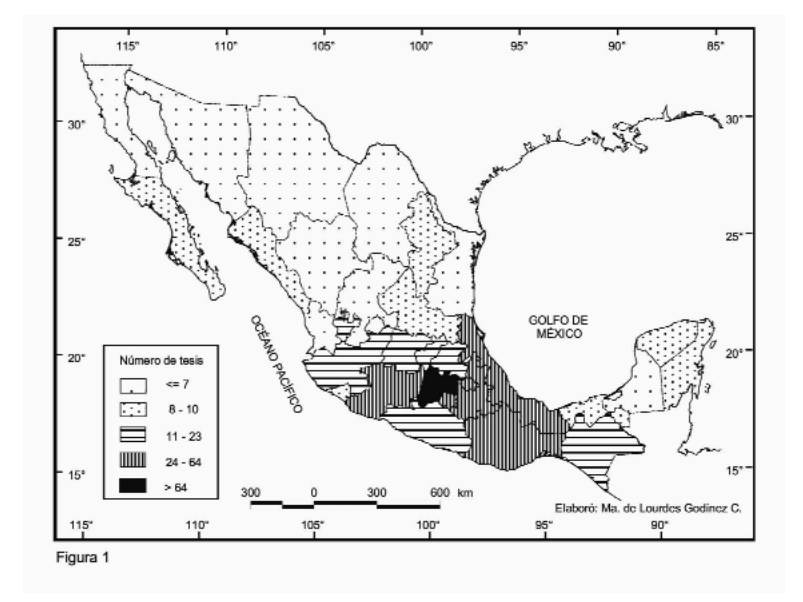

**FIGURA 1:** Área de estudio de las tesis presentadas entre 1977 – 2007

El sistema educativo oficial modela nuestra identidad a lo largo de todo el proceso, desde los primeros años de la infancia hasta los finales en la universidad, pero está condicionado a su vez por el ámbito socioeconómico y político donde se inscribe: depende del momento histórico del propio país y de las influencias que éste recibe del exterior, en particular ante los embates de la globalización y la imposición de modelos de vida ajenos a la propia realidad. La pérdida de interés en la enseñanza de la Geografía (y de la Historia) ha tenido como consecuencia, además de un alarmante desconocimiento de lo propio, un marcado descenso en la matrícula en las diferentes escuelas de geografía del país y una disminución del número de puestos de trabajo.

**IV. La investigación.** En el proceso de institucionalización de la disciplina, lo que aparece más recientemente es la creación de un cuerpo de investigadores que analiza el territorio nacional desde múltiples facetas: el medio físico, la población, las actividades económicas. Primero hay que conocer el país y para ello se adoptan paradigmas establecidos en otras escuelas, en otros países, no siempre con resultados positivos11. Al principio, se trata de un predominio de lo autodidacta, del estudio de autores franceses, ingleses, norteamericanos, según las opciones lingüísticas de cada estudioso; y el generalizado desconocimiento de lenguas extranjeras favorece el interés por autores españoles, o por las traducciones que publican edi-

<sup>11</sup> Un ejemplo fue el intento de aplicación de los métodos de la geografía cuantitativa, en su momento, que presentó graves deficiencias por la falta de bases de datos completas y confiables.

toriales como Ariel u Oikos Tau. Ciertas personalidades marcan con su trabajo los años 1940-1950: Jorge A. Vivó y Jorge L. Tamayo con estudios sobre el territorio nacional; Ángel Bassols con estudios sobre regionalización pioneros en el país.

La investigación se ubica, de hecho, en el Instituto de Geografía de la UNAM, fundado en 1933, pero que entró realmente en funciones diez años más tarde con unos cuantos geógrafos y se organizó el trabajo por ramas de la Geografía hacia 1960; aparecieron las primeras publicaciones y se fue dando forma a una estructura de investigación mediante el estudio de las escuelas vigentes en otras partes del mundo, primero, y poco a poco gracias a la formación de especialistas en el extranjero, a la participación de profesores visitantes, al intercambio académico con otros centros. Desde los inicios, estaba claro que los estudios de la geografía del país se tenían que orientar hacia dos campos: el de la geografía humana y el de la geografía física, y que se tenían enfrente dos opciones: una dedicada a los estudios de caso para lograr un conocimiento más profundo de ciertas áreas del país; otra, los estudios a nivel nacional en los que si bien se perdía la finura del detalle, se obtenía un conocimiento generalizado por el cual se podían detectar anomalías de comportamiento que, a su vez, incidían en los estudios de caso.

La normatividad administrativa de los años 1960 llevó al Instituto a delimitar aún más los ámbitos de acción y se crearon tres áreas de investigación en lo que se denominan departamentos: el de geografía económica, el de geografía social y el de geografía física. Los tres han ido evolucionando de acuerdo al desenvolvimiento del propio país, a la aparición de fenómenos desencadenantes de impactos territoriales y humanos, así como en respuesta a los cambios tecnológicos y metodológicos de los últimos veinte años.

En el Departamento de Geografía Económica primero se dio prioridad al estudio de cuestiones agrarias y agrícolas, fundamental en un país que era predominantemente rural hasta la década de1970 y en el que la tenencia de la tierra había sido uno de los motores del proceso revolucionario de principios de siglo. Se analizaron problemáticas industriales y de actividades extractivas que respondían a un cambio en la política oficial del paso de la sustitución de importaciones y un mercado interno cautivo, a la apertura a las importaciones. A partir de la década de 1970 se privilegiaron los estudios sobre la minería y los energéticos, y sobre turismo (que iban en forma paralela al desarrollo de centros turísticos como Cancún), así como análisis sobre el transporte.

En estas diversas investigaciones se puede notar la influencia de momentos paradigmáticos que han ido adoptando los investigadores: desde un enfoque marxista hasta uno neoliberal. No existe, de hecho, una escuela predominante en lo económico, como tampoco se refleja en los estudios sociales que se llevan a cabo en el Departamento de Geografía Social.

En este Departamento se han consolidado áreas de investigación concernientes a la geografía de la población y la geografía urbana que se basan en el manejo de las estadísticas oficiales – no siempre con un espíritu crítico- y, por la influencia de geógrafos españoles, en técnicas cualitativas como las encuestas y las entrevistas. Estas técnicas tienen un importante grado de dificultad desde el punto de vista operativo porque México es un país que cubre una superficie de dos millones

*Anales de Geografía*  2008, vol. 28, núm. 2 191-204

de kilómetros cuadrados ocupado por una población de más de 105 millones de habitantes, por lo que obtener muestreos significativos no es fácil.

Otra rama que tiene importancia en este Departamento es la de la geografía histórica en la que participan unos cuantos investigadores, algunos con estudios de posgrado en Barcelona. La conjunción entre la Historia y la Geografía de este país queda plasmada en libros, artículos y mapas de gran interés.

El Departamento de Geografía Física ha ido evolucionando igualmente en cuanto a sus herramientas de trabajo con la evolución de la tecnología: desde los recorridos en campo y el análisis de las fotos aéreas al uso de sensores remotos, se han abierto diversos campos. Al principio se estudiaban la geomorfología, la climatología y la hidrogeografía. En la primera subrama se empezó con una orientación basada en la geomorfología climática francesa; más tarde influyó la escuela estructuralista soviética. Los estudios más profundos han llevado a una cierta especialización en geomorfología volcánica, por ejemplo. Hoy perviven las áreas arriba mencionadas y se incorporan estudios sobre el paisaje, sobre aguas subterráneas, regionalización ecológica, áreas natrurales.

El paso de la utilización de la foto aérea a las imágenes de satélite y el uso generalizado de los ordenadores facilitaron la creación de un laboratorio de sistemas de información geográfica y sensores remotos, en el que hay una antena receptora de imágenes que se usan en las propias investigaciones o en el apoyo a otros centros.

Las funciones del Instituto de Geografía de la UNAM son de dos tipos: por una parte, promover el conocimiento del país y así participar en la solución de problemas nacionales, como se ha hecho a partir de la elaboración de planes de ordenamiento territorial en los que también han participado organismos del sector público. Por la otra, incidir en la formación de recursos humanos de alto nivel que salgan al mercado de trabajo en plazas docentes, en otros centros de investigación, en el sector público y también en empresas privadas. Además se incide cada vez más en la relación con otras instituciones tanto del propio país como del extranjero a través de convenios de intercambio académico (Universidad Complutense de Madrid, ITC), organización de congresos interamericanos (Unión de Geógrafos de América Latina), cursos y conferencias impartidas por profesores extranjeros, etc.

Desde luego, la difusión de lo que se hace es primordial y el Instituto es el principal generador de publicaciones geográficas bajo la forma de revistas científicas, de libros, mapas y atlas, memorias de congresos, que complementan la obra geográfica de referencia que puede encontrarse en el país y que procede en general de las editoriales españolas. Las publicaciones del instituto son: investigaciones geográficas, boletín, que empezó a publicarse en 1969 y continúa apareciendo cuatrimestralmente; varias series de libros, entre ellas la denominada temas selectos de Geografía de México que acaba de publicar el volumen número 37 cuya finalidad esencial es la difusión del conocimiento geográfico de y sobre el propio país. Han aparecido cuatro atlas: dos nacionales (1990-1992 y 2007) y dos sobre migraciones, así como diversas cartas, en particular de vegetación. En general, los temas corresponden a cuestiones muy específicas y a áreas concretas del país, según sea

el nivel de agregación-desagregación de la información; un ejemplo de esto es la siguiente lista de títulos de algunos de los artículos publicados en la revista *Investigaciones Geográficas, Boletín del Instituto de Geografía*, en los últimos diez años:

- Análisis estadístico del flujo de viento en Laguna Verde, Estado de Veracruz
- Distribución espacial de las principales instituciones bancarias en México
- Geografía histórica de la grana cochinilla
- Niveles de asimilación económica del estado de Guerrero
- Detección de incendios en México utilizando imágenes AVHRR
- La nueva ruralidad en México
- Industria petroquímica y cambios sociales regionales en la costa del Golfo de México
- El uso de SIG en el análisis de la distribución de accidentes en carreteras, Tamaulipas, México
- La experiencia cultural del espacio: el espacio vivido y el espacio abstracto. Una perspectiva ricoeureana
- Ideas y planteamientos teóricos sobre territorios periurbanos
- La exploración de una frontera natural en el siglo XIX
- La globalización y el sector servicios en México
- Megaciudades, globalización y viabilidad urbana

Los escritos reflejan la posición epistemológica del autor, la influencia de ésta o aquella escuela –francesa, anglosajona- pero lo que no se da es el debate teóricofilosófico acerca de la esencia de la disciplina. Pueden plantearse varias explicaciones posibles a esta situación: la relativa juventud de la investigación geográfica en México, que implica la falta de una masa crítica extensa y un cuerpo de investigadores poco numeroso12, y, también, un acervo disciplinar nacional concerniente a cuestiones teóricas consolidado; por otra parte, la misma estructura del sistema de enseñanza superior, que obliga a unas evaluaciones del quehacer científico basadas en el número de *papers* escritos por el autor al año, la nacionalidad de la revista científica donde se publica – en inglés desde luego- y, en el caso concreto de la geografía, evaluaciones que, además, no reconocen valor científico a resultados que son inherentes a la disciplina, como los libros y los mapas. La necesidad de publicar un cierto número de artículos anualmente, impide que se planteen proyectos de investigación a más largo plazo, así como el juego interdisciplinario o intradisciplinario de discusión de ideas, de métodos, de puntos de vista.

Los geógrafos de los demás centros señalados suelen publicar en revistas no especializadas en geografía, en los órganos de difusión de las universidades a las que pertenecen, y, a veces, en la del propio Instituto de Geografía. La Universidad de Guadalajara publicó una revista, *Geocalli*, entre 2000 y 2006 cuando apareció el último número. Una revista que tuvo importancia para la divulgación de los

*Anales de Geografía*  2008, vol. 28, núm. 2 191-204

<sup>12</sup> En 2007 suman 83 los investigadores y técnicos que laboran en el Instituto de Geografía.

estudios geográficos fue el *Anuario de Geografía*, publicado por el Colegio de Geografía de la UNAM, bajo la dirección incansable del Dr. Jorge A. Vivó; apareció el primer número en 1961 y el último en 1992, años después del fallecimiento de su director.

En otra ocasión hemos discutido acerca de pros y contras de las publicaciones científicas tal y como se entienden actualmente13, y no somos los únicos en hacer ese planteamiento: "Sólo se trata de poner las cosas en su lugar. Las revistas científicas han sido y deben seguir siendo lo que son: un excelente medio de difundir resultados. El problema aquí es que hemos acabado confundiendo el medio (la revista) con el fin en sí (difundir los resultados de una investigación). Los científicos necesitan libertad y tiempo. Ninguna de estas dos cosas se les está concediendo en los tiempos modernos" (Oyarzun, 2007).

**V: Reflexiones finales.** México necesita geógrafos: su superficie, la diversidad de formas del relieve y las condiciones climáticas, los recursos naturales, minerales y demás; el desbordado crecimiento demográfico de los últimos 50 años y que ahora parece más contenido (al menos en las cifras oficiales), la urbanización acelerada y el despoblamiento del campo; la intensidad de los problemas sociales y económicos derivados de una condición de subdesarrollo de la que no se logra salir, menos aún con la adopción de las políticas neoliberales propias de la mundialización actual, son todos fenómenos que implican la necesidad de un conocimiento interdisciplinario en el que nuestra disciplina debe desempeñar un papel prioritario sea cual fuere el paradigma escogido, la escuela de pensamiento, los conceptos teóricos adoptados: geografía activa, geografía aplicada, humanista, neomarxista.

No obstante, es obvio el divorcio que se da entre el mundo académico- universitario- y las esferas de la gestión, no sólo en lo que concierne a la geografía, sino en general a todas las ciencias sociales. ¿Cómo valorar en dinero contante y sonante los beneficios que se pueden derivar de la aplicación de un plan de ordenamiento territorial, por ejemplo? Los esquemas de tasación de la matríz insumo-producto tan en boga en años recientes, no dejan alternativa a la acción a mediano o a largo plazo más que en el papel, a veces.

Para los geógrafos, la esperanza es la incidencia de los nuevos especialistas en las esferas del sector público y en algunas grandes empresas del sector privado por medio de dos vías básicas: los sistemas de información geográfica y los planes de ordenamiento ecológico y territorial, súbitamente de moda, aun cuando no se apliquen. Otra esfera es la detección de áreas vulnerables a riesgos que han permitido un acercamiento con la gestión. Por ejemplo, la determinación de áreas inundables, de zonas potencialmente afectadas por ciclones, y, un caso concreto interesante es el uso de la cartografía para señalar áreas, tramos, cruces de caminos, carreteras o calles – según la escala- proclives a accidentes.

Pero, donde se crea un cuello de botella importante es en el mercado de trabajo: ¿para qué vamos a formar geógrafos si no encuentran dónde ocuparse? La cri-

<sup>13</sup> Coll-Hurtado, A., 2003.

sis ya mencionada en la enseñanza básica ha cerrado numerosas opciones; la estructura universitaria tampoco es una solución por ser mínimas las plazas con que se cuenta tanto en la UNAM como en las universidades de provincia. Sólo quedan los ámbitos extrauniversitarios; pero allí lo que se favorece es una especialización técnica de los jóvenes en los sistemas de información geográfica y en otros programas para cartografía digital. Esta es un área peligrosa porque se confunde muy fácilmente el medio tecnológico, el SIG, con el fin buscado: el conocimiento, la síntesis, y es frecuente escuchar que con la aplicación mecánica de tal o cual programa, se "hace" geografía. La revolución tecnológica tiene su precio. De algún modo pervive en la geografía mexicana una cierta *endogamia* epistemológica que hay que intentar romper mediante la discusión y el debate, sobre todo en el área humana. Los estudiantes reproducen las enseñanzas de sus maestros la mayoría de las veces y adoptan una u otra escuela de pensamiento sin un análisis profundo. La esfera francesa se refleja en la adopción de teorías como la geografía humanística, la geografía cultural, la fenomenología o la geografía de la percepción. La influencia anglosajona se da en todos los campos, sobre todo en los estudios sobre la globalización o en posturas regionales, ahora de nuevo en boga utilizando un nuevo lenguaje. Múltiples aspectos son poco estudiados como ya se ha mencionado: la geografía política y la geopolítica, ambas disciplinas de enorme

importancia para un país como el nuestro por su ubicación planetaria y su vecindad a los Estados Unidos, que tienen una aplicación concreta en los problemas de seguridad nacional; la geografía regional que permitiría un conocimiento del resto del mundo en general o de la propia América Latina en particular. Pocos, muy pocos geógrafos inciden en el debate epistemológico.

"Les preocupations des géographes ne sont pas étrangères à leur nationalité…"14. Los retos de todo tipo que presenta el conocimiento y la gestión del propio país deben ser un aliciente para superar las dificultades y encontrar el camino. Hemos logrado crear las bases de una geografía nacional; corresponde a los jóvenes acrecentarla y consolidarla.

## **BIBLIOGRAFÍA**

- CASTAÑEDA RINCÓN, J. (2006). *La enseñanza de la geografía en México. Una visión histórica, 1821-2005*. Universidad Autónoma de Chapingo-Plaza y Valdés. México.
- COLL-HURTADO, A.. (2003). "La difícil inserción de la geografía iberoamericana en el mundo de las revistas internacionales". *Anales de Geografía de la Universidad Complutense de Madrid.* 41-51. Madrid.
- OYARZUN, R. (2007). "Ciencia, revistas científicas y el Science Citation Index: o cómo volvernos locos a golpe de números". *Ciencia y Sociedad*. www.aulados.net
- VV.AA. (2001). *Gégraphies anglo-saxonnes. Tendences contemporaines*. Belin. Paris. p. 15.

*Anales de Geografía*  2008, vol. 28, núm. 2 191-204

<sup>14</sup> VV.AA., 2001

Centro de Estudios en Geografía Humana, El Colegio de Michoacán, www.colmich.edu.mx/centros/cegh/

Centro Geo, www.centrogeo.org.mx

Colegio de Geografía, Facultad de Filosofía y Letras, UNAM, www.dgae.unam.mx/planes/f\_filosofia/geografia

Posgrado en Geografía, IGg-FFyL-UNAM, www.igeograf.unam.mx/posgrado/

Coordinación de Ciencias Sociales y Humanidades, Universidad Autónoma de San Luís Potosí, Licenciatura en Geografía, www.uaslp.mx

- Departamento de Geografía y Ordenamiento Territorial, Universidad de Guadalajara, Licenciatura en Geografía, www.cucsh.udg.mx
- Facultad de Geografía, Universidad Autónoma del Estado de México, www.uaemex.mx

Instituto Nacional de Estadística, Geografía e Informática, www.inegi.gob.mx

Universidad Autónoma Metropolitana, Unidad Iztapalapa, Licenciatura en Geografía Humana, www.uam.mx/www.izt.uam.mx/humana